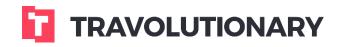

Walkthrough
Hotels booking

# Hotels booking flow:

# **1** SEARCH BOX OPTIONS

| Hotels × | +                                            |                           |            |       | 亖 |
|----------|----------------------------------------------|---------------------------|------------|-------|---|
|          |                                              |                           |            |       |   |
|          |                                              |                           |            |       |   |
|          | Residency: United Kingdom (GB) 🔻             | Currency: US Dollar (USD) | •          |       |   |
|          | Broadway - Times Square, New York, NY, Unite | d States                  | ¥.         |       |   |
|          | Enter point of interest(POI)                 |                           | 15.0km 🖕   |       |   |
|          | 10/11/2015                                   | 11/11/2015                |            |       |   |
|          | 2 Adults                                     | No children               |            |       |   |
|          | Add another room     R                       |                           |            |       |   |
| _        | Hide "On Request" rooms                      |                           | 1 ¥ To 5 ¥ |       |   |
|          | S                                            | earch                     |            | 1. 20 |   |
|          |                                              |                           |            |       |   |

Search box input elements in terms of Destination or POI are controlled from Personalization screens. While it's possible to have both, we suggest using POI only, and Both as secondary option, and not using only destination field. When using a POI search important to keep in mind that the Radius passed together with POI will be applied to search results and you Can't extend it from search results screen. For example, 2km radius around London bridge can't be changed to view all of London, and you best results would come back with 20-25km range.

Additional options include pre-filtering our "on request rooms", or switching off POI display on map. Star rating range can also be applied.

The system supports search of up to 4 rooms and up to 4 passengers per room max. Infants and kids are considered passengers as well.

It is important to pass both correct Residency to avoid check-in problems or inapplicable rates being shown, as well as Kids ages - the rates and rooms depend on correct parameters being set.

#### 2 SEARCH RESULTS - MAP VIEW

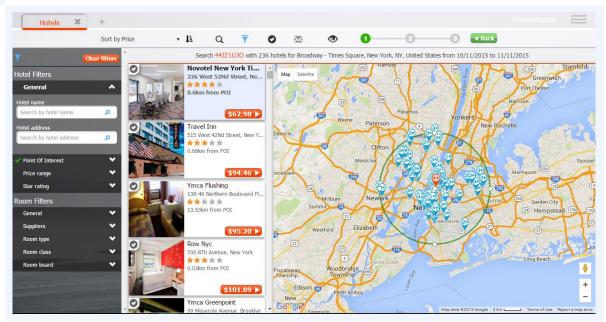

Search results page will give you a working Dashboard, where you can sort, filter, change views, compare, generate proposals, check availability and cancellation policies. Many of default settings, display preferences and other parameters can be preconfigured in Personalization section.

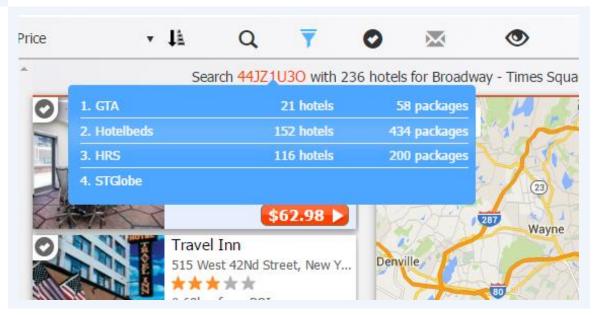

**3** SUMMARY OF RETURNED SUPPLIER RESULTS

Hovering over the red digits next to "Search" summary will show you breakdown of returned suppliers, amount of hotels they've returned and amount of rooms returns.

#### 4 MAKING NEW SEARCH

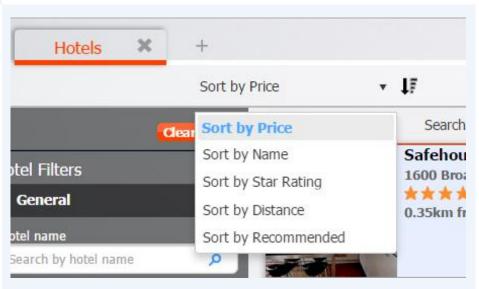

You can sort results by any of the above parameters. Sort by distance - will sort by City/POI center and hotel's distances from that point. Sort by recommended - will sort by promoted hotels and popular properties.

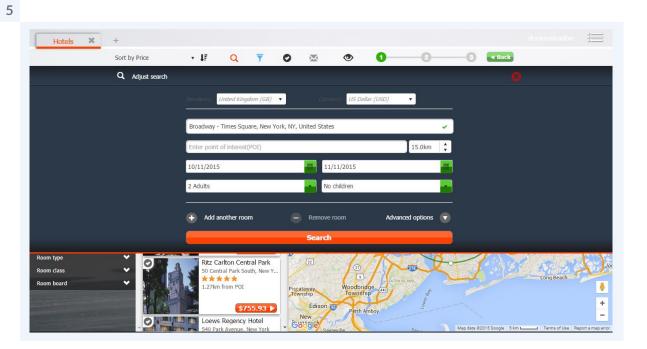

You can make a new search from same tab by clicking Search icon.

# 6 FILTER OPTIONS

| Hotels X                                                                                                    | +                  |                                                                                   |                                                                  |     |                                                                                                    |          |                            | demonstration |
|----------------------------------------------------------------------------------------------------|--------------------|-----------------------------------------------------------------------------------|------------------------------------------------------------------|-----|----------------------------------------------------------------------------------------------------|----------|----------------------------|---------------|
|                                                                                                    | Sort by Price      | + ↓F                                                                              | Q 7                                                              | 0   | ∞ ⊗                                                                                                    | 0 0      |                            |               |
|                                                                                                    | <b>T</b> Filter by |                                                                                   |                                                                  |     |                                                                                                    |          | Clear filters              | )             |
|                                                                                                    | Hotel Filters      |                                                                                   |                                                                  |     | Room Filters                                                                                                    |          |                            |               |
|                                                                                                    | General            |                                                                                   |                                                                  | ~   | General                                                                                                    |          | ♥                          |               |
|                                                                                                    | Point Of Interest  |                                                                                   |                                                                  | ~   | Suppliers                                                                                                    |          | ~                          |               |
|                                                                                                    | Price range        |                                                                                   |                                                                  | *   | Room type                                                                                                    |          | ~                          |               |
|                                                                                                    | Star rating        |                                                                                   |                                                                  | *   | Room dass                                                                                                    |          | ~                          |               |
|                                                                                                    |                    |                                                                                   |                                                                  |     | Room board                                                                                                    |          | ~                          |               |
| Price range<br>Star rating<br>Room Filters<br>General<br>Suppliers<br>Room type<br>Room class<br>Room board |                    | 153 Wes       1.08km 1       Ritz Ca       S0 Centr       1.27km 1       D0 Coews | from POI<br>\$995.47<br>riton Central Par<br>ral Park South, Nev | VYY | Westfield<br>Westfield<br>Westfi | Durer Ba | Nev des 82019 Google IS kn |               |

The filters are available in the Upper section as well as a side bar on the left side. The reason for upper filters being present is the fact that vertical toolbar (filters) can be hidden using personalization settings.

The platform allows you to filter by basically any possible parameters returned from search results:

- Hotel name Free text input, try to use general and NOT exact names. For example, if you input Hilton Doubletree or Doubletree Hilton you WILL get 2 different results (or no results at all). Filter by typing Hilton OR Doubletree and combine with address filter if needed.
- Hotel address Free text input, try to use general and NOT exact addresses. For example, if you need a hotel on 2457 Ocean dr. Miami Beach try inputting just 2457
- **Point of interest** If you didn't search from main page using POI you can use this filter to zoom in on specific area within the displayed results.

# 7 ADJUSTING POI ON MAP

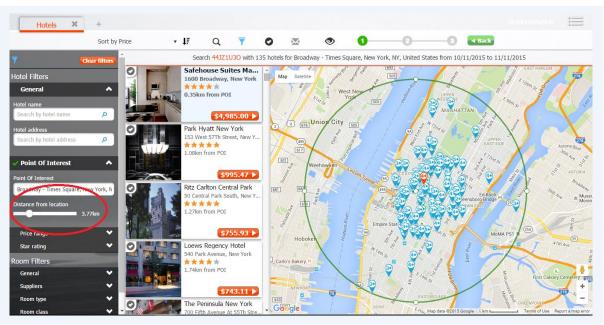

Dragging the bar on POI filter all the way to the right will change the distance value to ANY - removing POI map filter (the green circle).

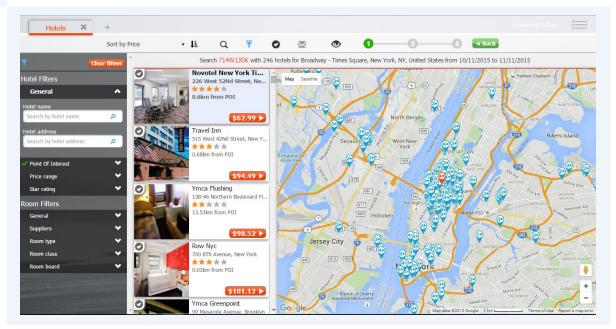

#### 8 RESULTS FILTERING OPTIONS

Price range, Star rating, TripAdvisor rating (when available to you) are pretty straightforward fields.

In general section of Room filters you can:

- Filter out the On request hotels (if such are allowed to returned to the user by configuring it in User settings).
- Filter to display Refundable rooms only (it will hide all other rooms with Nonrefundable and Unknown refund ability statuses).

Suppliers filter allows to show specific suppliers. This option behaves differently, as not all users have access/rights to view supplier names.

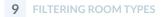

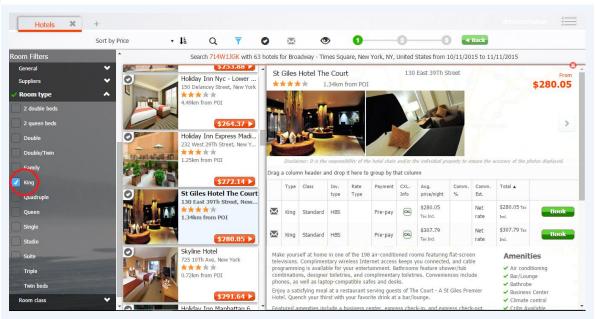

Room type, room class and room board filters allow you to drill down to desired rooms. For example, you can easily filter out King, Deluxe with view, Bed and breakfast rooms at 5\* hotels or Suites etc.

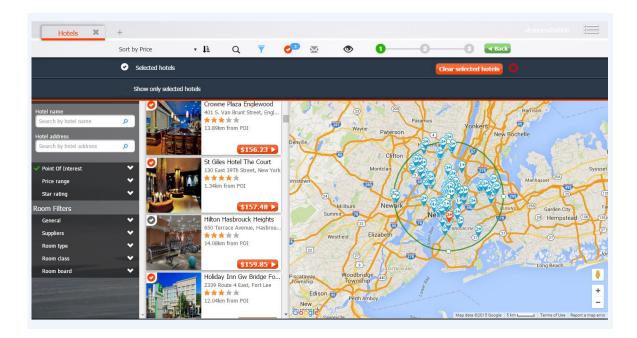

By checking the "V" icon you can "select" hotels and easily review them by clicking on V icon in the upper menu, then selecting "Show only selected hotels". Number next to the Icon shows how many hotels you have selected. To clear the selection use either "Clear filters" button found in the upper section of each filter toolbar or "Clear selected hotels".

| Hotels X                                                                                                    | +                     |          |                                   |              |                 |                |             |            |               |            |                       |             |             |                       | tration 🚈         |
|----------------------------------------------------------------------------------------------------|-----------------------|----------|-----------------------------------|--------------|-----------------|----------------|-------------|------------|---------------|------------|-----------------------|-------------|-------------|-----------------------|-------------------|
|                                                                                                    | Sort by Price         | + th     | Q                                 | 7 0          |                 | ۲              | 0           |            | -0            |            | -0                    | <b>∢</b> Ba | ack         |                       |                   |
| <b>7</b> (de                                                                                                    | ar filters            | Sear     | ch 714W1JGK                       | with 246 hot | els for Broadwa | ıy - Times S   | quare,      | New Yo     | rk, NY, Uni   | ted Stat   | tes from 10,          | /11/201     | 5 to 11/1   | 1/2015                |                   |
| Hotel Filters                                                                                                    |                       |          | _                                 |              | St Giles Hote   |                |             |            | 1             | 30 Eas     | t 39Th Stre           | et          |             |                       | From              |
| General                                                                                                    |                       |          | \$155.                            |              | *****           | 1.34kn         | n from I    | POI        |               | 19         | A 18                  | _           |             |                       | \$157.48          |
| Hotel name                                                                                                    |                       | 401 5. 1 | e Plaza Englev<br>/an Brunt Stree |              |                 | -              | -           | 1          |               | -11        | L                     | -           |             |                       |                   |
| Search by hotel name                                                                                                    |                       |          | n from POI                        |              |                 |                | Ā           |            |               | F          | A.                    |             |             |                       |                   |
| Hotel address                                                                                                    |                       |          |                                   |              |                 | ZY -           | -           |            | 1.            | 1          | 4                     | 7           |             |                       |                   |
| Search by hotel address                                                                                                    |                       |          | \$156.                            |              | A We            | 1.000          | -           |            | La la         |            |                       |             |             |                       |                   |
| Point Of Interest                                                                                                    | <b>→ ○</b>            |          | es Hotel The<br>st 39Th Street    |              | Disclaimer: I   | t is the respo | nsibility o | of the hot | el chain and/ | or the inc | lividual propei       | ty to ensu  | ire the acc | uracy of the j        | nhotos displayed. |
| Price range                                                                                                    | - • M M               | 1 34kn   | t 🕇 📩                             | Dr           | ag a column hea | ader and dro   | op it her   | e to grou  | up by that c  | olumn      |                       |             |             |                       |                   |
| Star rating                                                                                                    | · ·                   |          | THOM TOX                          |              | Туре            | Class          | Inv.        | Rate       | Payment       |            | Avg.                  | Comm.       | Comm.       | Total 🔺               |                   |
| Room Filters                                                                                                    | 2                     | - San    | \$157.                            | 48 🕨         |                 |                | type        | Туре       |               | Info       | price/night           | %           | Est.        |                       |                   |
| General                                                                                                    | <ul> <li>O</li> </ul> |          | Hasbrouck He<br>race Avenue, H    |              | Twin beds       | Deluxe         | GTA         |            | Pre-pay       | CXL        | \$157.48<br>Tax Incl. |             | Net<br>rate | \$157.48<br>Tax Incl. | Book              |
| Suppliers                                                                                                    | · ·                   | ***      | **                                |              | Triple          | Deluxe         | GTA         |            | Dra pau       | COL        | \$188.97              |             | Net         | \$188.97              | Book              |
| Room type                                                                                                    | × 5-14                | 14.08km  | n from POI                        |              | inpie           | Deluxe         | GIA         |            | Pre-pay       | Cong       | Tax Incl.             |             | rate        | Tax Incl.             | DOOK              |
| Room class                                                                                                    | · ·                   | 0        | \$159.                            | 85 🕨 👂       | Quadruple       | Deluxe         | GTA         |            | Pre-pay       | CXL        | \$220.47<br>Tax Incl. |             | Net<br>rate | \$220.47<br>Tax Incl. | Book              |
| Room board                                                                                                    | · 0                   |          | / Inn Gw Brid                     |              |                 |                |             |            |               |            | \$280.05              |             | Net         | \$280.05              | 11                |
| in the second second                                                                                                    |                       | 2339 Ro  | oute 4 East, For                  | t Lee 💈      | King            | Standard       | HBS         |            | Pre-pay       | CXL        | Tax Incl.             |             | rate        | Tax Incl.             | Book              |
|                                                                                                    |                       | 12.04km  | n from POI                        | 8            | King            | Standard       | HBS         |            | Pre-pay       | CXL        | \$307.79              |             | Net         | \$307.79              | Book              |
| and the second second s |                       |          |                                   |              | 9               |                |             |            | , pay         | 0          | Tax Incl.             |             | rate        | Tax Incl.             |                   |

# **11** ADDING OFFERS TO PROPOSALS

The system provides you with Quote and proposal capabilities. Simply click on Envelope icons next to rooms you'd like to share. You can combine several hotels and even make additional searches/destination within same tab, to create a multi stop offering. Once you want to send the

proposal, click on envelope icon in the upper toolbar. Number next to the icon shows how many rooms you have selected to be send.

| Hotels X H                            | +                                                                                                    | demonstration                   |
|---------------------------------------|----------------------------------------------------------------------------------------------------|---------------------------------|
|                                       | Sort by Price • 🏨 Q 🌹 🧿 🕵 🚺 🕢 🕢 🕄 📾                                                                                                    |                                 |
| T Clear I                             | Search /0AE MMS with 121 hotels for Broadway - Times Square, New York, NY, United States from 10/11/015 ft .                                                                                                    | 1/2015                          |
| Hotel Filters                         | Ct Citize Listed The Count 120 East 1010 Street                                                                                                    | From                            |
| General                               | St Giles Hotel The Court Price 157.48 \$                                                                                                    | \$157.48                        |
| Hotel name                            | 1 room, 2 adults, 0 children, for 1 night, from 10/11/2015 to 11/11/2015 in Broadway - Times Square, New York, NY, United States                                                                                                    | C C S                           |
| Search by hotel name                  | Comments                                                                                                    |                                 |
| Hotel address                         |                                                                                                    |                                 |
| Search by hotel address               | 8 St Giles Hotel The Court Price 188.97 \$                                                                                                    |                                 |
|                                       | 1 room, 2 adults, 0 children, for 1 night, from 10/11/2015 to 11/11/2015 in Broadway - Times Square, New York, NY, United States                                                                                                    |                                 |
| <ul> <li>Point Of Interest</li> </ul> | Comments                                                                                                    | curacy of the photos displayed. |
| Point Of Interest                     | St Giles Hotel The Court                                                                                                    |                                 |
| Broadway - Times Square, New Y        | 1 room, 2 adults, 0 children, for 1 night, from 10/11/2015 to 11/11/2015 in Broadway - Times Square, New York, NY, United States                                                                                                    | . Total ▲                       |
| Distance from location                |                                                                                                    | \$157.48 Book                   |
|                                       | Comments                                                                                                    | Tax Incl.                       |
| Price range                           | 😯 🕼 New Yorker H., 11 🥣 Local Laboration of the Laboration of the Laboration of t | \$188.97<br>Tax Incl. Book      |
| Star rating                           | Client's mail address Client's full name General comments                                                                                                    |                                 |
| Room Filters                          | 0.8km from POI Close Qua Send proposals R Pre-pay R \$220.47 Net Table                                                                                                    | \$220.47<br>Tax Incl. Book      |
| General                               | \$200.02 King Standard HBS Pre-pay 1 \$270.67 Net                                                                                                    | \$270.67                        |
| Suppliers                             | King Standard HBS Pre-pay 1 Tar Ind. rate                                                                                                    | Tax Incl.                       |
| Room type                             | S11 West 39Th Street, New Y Daubla Daluma HBC Propagy (9) \$277.61 Net                                                                                                    | \$277.61 Book                   |
| Room class                            | ✓ • I interference + the pay interference + the pay interference  | Tax Incl.                       |

From this popup you can input client details, comments, adjust the price if needed (for example if you're working with NET rates and want to send the client a proposal you need to adjust the pricing!). You can send to multiple emails if you need to by separating emails with;

# **13** CANCELLATION POLICY POP UP

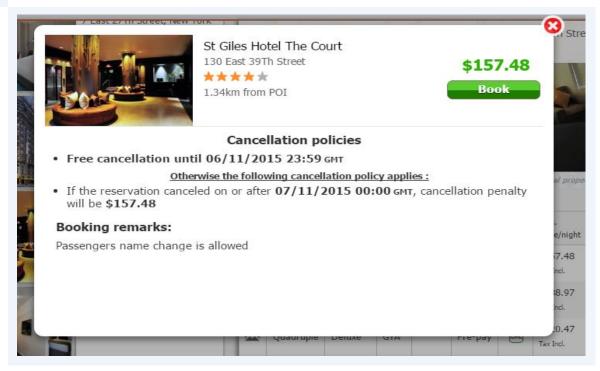

Clicking on Icons found in CXL info column will display the cancellation policy for the selected room, as well as remarks returned by suppliers.

14 SELECTING VIEW - CARD OR MAP Hotels X +Sort by Price • # 0 ×<sup>3</sup> ۲ 0 0 3 A Back Q T View Mode Card view Map view

Clicking on the EYE icon, opens up a selection of the VIEW you want to use - the MAP view or the CARD view shown below.

# 15 CARD VIEW

| Hotels 🗙 | +                                                                                |         |         |          |           |       |                                                 |                             |            |                  |                |                          | 3= |
|----------|----------------------------------------------------------------------------------|---------|---------|----------|-----------|-------|-------------------------------------------------|-----------------------------|------------|------------------|----------------|--------------------------|----|
|          | Sort by Price                                                                    | •       | ħ       | Q        | 7         | 0     | ×3                                              | ۲                           | 0          | 0                | 0              | <ul> <li>Back</li> </ul> |    |
|          | Search 70AE1                                                                     | XMS     | with 12 | 3 hotels | for Broad |       | imes Squa<br>11/11/201                          |                             | ork, NY, U | nited States fro | m 10/11/2      | 015 to                   |    |
|          | T     Clear       Hotel Filters     General       Hotel name     Hotel Name      | filters |         |          |           | 226 W |                                                 | ork Times S<br>reet, New Yo |            | GTA<br>Hotelbeds | 63\$<br>450\$  | From \$62.99 •           |    |
|          | Search by hotel name<br>Hotel address<br>Search by hotel address                 | م<br>م  | 01      |          |           | ***   |                                                 | reet, New Yo                | rk         | GTA<br>Hotelbeds | 94\$<br>312\$  | From<br>\$94.49          |    |
|          | Point Of Interest<br>Broadway - Times Square<br>Distance from location<br>2.15km | e, New  | O<br>E  |          |           | ***   | Nyc<br>Th Avenue, M<br>A 🛧 🖈<br>n from POI      | New York                    |            | GTA<br>Hotelbeds | 101\$<br>238\$ | From<br>\$101.12 >       |    |
|          | Price range<br>62 An<br>From 62\$ To Any                                         | ×<br>v  | 0       |          | 5         | 401 7 | sylvania<br>Th Avenue, M<br>t 🗙 🖈<br>n from POI | New York                    |            | GTA<br>Hotelbeds | 110\$<br>179\$ | From<br>\$109.96 ►       |    |

# 16 CARD VIEW

| Hotels X | +                        |     |           |          |               |              |            |              |                       |            |               |                       |                 |   | 迂 |
|----------|--------------------------|-----|-----------|----------|---------------|--------------|------------|--------------|-----------------------|------------|---------------|-----------------------|-----------------|---|---|
|          | Sort by Price 🔹          | 14  | Q         | Ŧ        | 0             | ×            |            | •            | 0                     |            | 0             |                       | A Back          |   |   |
|          | Show all +<br>Room class |     |           |          | 0.85KN        | 1 from F     | '01        |              |                       |            |               |                       |                 |   |   |
|          | Basic                    | 0   |           | -        | St Gil        | es Hote      | el The Co  | ourt         |                       | G          | TA            | 157\$                 |                 |   |   |
|          | Classic                  | -   | Vie II    | 1.6      |               |              | Street, Ne | ew York      |                       | He         | otelbeds      | 271\$                 | From \$157.48 > |   |   |
|          | Club                     | - 4 | A. Corre  |          | ***<br>1.34km | n from F     | OI         |              |                       |            |               |                       | \$1577H0 P      |   |   |
|          | Deluxe                   | 7   | -         | -        |               |              |            |              |                       |            |               |                       |                 |   |   |
|          | Economy                  |     |           | Rates    |               |              | Details    |              | Photo                 | s          | 1             | Мар                   |                 |   |   |
|          | Executive                |     | Туре      | Class    | Inv.<br>type  | Rate<br>Type | Payment    | CXL.<br>Info | Avg.<br>price/night   | Comm.<br>% | Comm.<br>Est. | Total                 |                 |   |   |
|          | Junior                   |     |           |          |               | Type         |            |              | \$157.48              |            | Net           | \$157.48              | _               |   |   |
|          | Premium                  | ×   | Twin beds | Deluxe   | GTA           |              | Pre-pay    | <b>CXL</b>   | Tax Incl.             |            | rate          | Tax Incl.             | Book            |   |   |
|          | Show all +<br>Room board | -   | Triple    | Deluxe   | GTA           |              | Pre-pay    |              | \$188.97<br>Tax Incl. |            | Net<br>rate   | \$188.97<br>Tax Incl. | Book            |   |   |
|          | Bed and Breakfast        | ×   | Quadruple | Deluxe   | GTA           |              | Pre-pay    | (201.)       | \$220.47              |            | Net           | \$220.47              | Book            |   |   |
|          | Continental Breakfast    |     |           |          |               |              |            |              | Tax Incl.             |            | rate<br>Net   | Tax Incl. \$270.67    |                 |   |   |
|          | Room only                |     | King      | Standard | HBS           |              | Pre-pay    | 0            | Tax Incl.             |            | rate          | Tax Incl.             | Book            |   |   |
|          |                          | ×   | Double    | Deluxe   | HBS           |              | Pre-pay    |              | \$277.61<br>Tax Incl. |            | Net<br>rate   | \$277.61<br>Tax Incl. | Book            |   |   |
|          |                          |     |           |          |               |              | View       | More         | Rates                 |            |               |                       |                 |   |   |
|          |                          | 0   | *         | 1        | Wynd          | ham N        | ew York    | er Hot       | el                    | G          | ГА            | 200\$                 | From            | - | - |

Clicking on the "i" icon will open the following section with Rates (first 5 offers), Hotel description, Hotel pictures and Map with hotel location. To view more rates, click on "View more rates" at the bottom of the section, this will lead you to hotel page.

#### **17** HOTEL PAGE

| els × + |                                          |                           |                          |               |                               |                  |                                                              |                  |                                    |                                                     |                   |  |
|---------|------------------------------------------|---------------------------|--------------------------|---------------|-------------------------------|------------------|--------------------------------------------------------------|------------------|------------------------------------|-----------------------------------------------------|-------------------|--|
| S       | ort by Price                             | *                         | 1ª                       | Q             | <b>y</b> (                    | 0                | <b>@</b>                                                     | 0                |                                    | 2                                                   | 3 Back            |  |
| You     | u are about to                           | book <mark>St G</mark>    | iles Hote                | el The Co     | <mark>urt</mark> in Ne        | ew York, I       | NY, United Sta                                               | tes from 1       | .0/11/2015                         | to 11/11/201                                        | 5                 |  |
| -       | St Giles Hotel 1                         | The Court                 |                          |               |                               |                  | 130 East 39Th 5                                              | Street           |                                    |                                                     | From              |  |
|         | ****                                     | 1.34                      | km from P                | IO            |                               |                  |                                                              |                  |                                    |                                                     | \$157.48          |  |
|         |                                          | Gene                      |                          |               | -                             |                  |                                                              | 7                |                                    |                                                     |                   |  |
| Dra     | ag a column heade                        | r and drop it h           |                          |               |                               | ibility of the s | hotel chain and/or th                                        | e individual pro | aperty to ensure                   | the accuracy of the                                 | photos displayed. |  |
| Dra     | ag a column heade                        | r and drop it h           |                          |               |                               | ibility of the l | hotel chain and/or th<br>Avg. price/night                    | e individual pro | Comm. Est.                         | the accuracy of the<br>Total                        | photos displayed. |  |
| Dra     | Туре                                     |                           | iere to grou             | p by that col | umn                           |                  |                                                              |                  |                                    |                                                     | photos displayed. |  |
|         | Type<br>Twin beds                        | Class                     | ere to grou<br>Inv. type | p by that col | umn<br>Payment                | CXL. Info        | Avg. price/night                                             |                  | Comm. Est.                         | Total 🔺                                             |                   |  |
|         | Type Type Twin beds Triple               | Class<br>Deluxe           | Inv. type<br>GTA         | p by that col | umn<br>Payment<br>Pre-pay     | CXL. Info        | Avg. price/night<br>\$157.48 Tax Incl.                       |                  | Comm. Est.<br>Net rate             | Total ▲<br>\$157.48 Tax Incl.                       | Book              |  |
|         | Type<br>Twin beds<br>Triple<br>Quadruple | Class<br>Deluxe<br>Deluxe | Inv. type<br>GTA<br>GTA  | p by that col | Payment<br>Pre-pay<br>Pre-pay | CXL. Info        | Avg. price/night<br>\$157.48 Tax Incl.<br>\$188.97 Tax Incl. |                  | Comm. Est.<br>Net rate<br>Net rate | Total ▲<br>\$157.48 Tax Incl.<br>\$188.97 Tax Incl. | Book<br>Book      |  |

Hotel page contains basically all information available about the hotel and available rates. If you're using Table for rate display, you can easily group by any of the columns simply by dragging them into the upper row.

| 18 | CHECK OUT |
|----|-----------|
|    |           |

| Hotels 🗙 | +<br>Sort by Price                                                              | * 44                  | Q                    | Ŧ             | 0        | × | ۲               | -           | -0                                                                                                    | 3 Back      | demonstration |
|----------|---------------------------------------------------------------------------------|-----------------------|----------------------|---------------|----------|---|-----------------|-------------|----------------------------------------------------------------------------------------------------|-------------|---------------|
|          | You are booking                                                                 |                       |                      | 100000        | 130 East |   |                 | ′ork, NY, l | United States from 10/                                                                                                    | 11/2015 to  |               |
|          | 上 Customer deta                                                                 | ils                   |                      |               |          |   |                 | ^           | \$157.4                                                                                                    | 8 Tax Incl. |               |
|          | Name<br>"This name will<br>Address<br>City<br>Zip code<br>Country<br>State/prov | Street n<br>Enter cit | ame and ni<br>y name | umber<br>(GB) | Last n   |   | Adult 1 in Room | n 1         | Inventory type:<br>Price:<br>Avg. price/nlght:<br>Refundability:<br>Markup %o:<br>Total:<br>I accept Cancellation PP<br>Policy and Terms and C |             |               |
|          | Email                                                                           | example               | @mail.com            |               | •        |   |                 |             | *Rates may not include all fees                                                                                                    |             |               |
|          | Phone                                                                           | Phone n               | umber                |               |          |   |                 |             | Internal ref. 1:                                                                                                    |             | -             |
|          | Room allocatic                                                                  | n (Optior             | nal)                 |               |          |   |                 | ~           |                                                                                                    |             |               |

After clicking book, you will get to Booking page (checkout). You can notice in the right side the reservation pricing summary, that can include details about Taxes, Commissions, Averages, Refund ability etc. The data changes depending on the user settings, selected provider and inventory type.

In addition, you can modify the markup by amount or % or total fields. Based on changes made, other fields update automatically.

In some cases, fields like Service fee are available. Service fee, unlike markup, is considered "Agencies" profit and is processed as a separate credit card transaction (unlike Markups processed as one transactions with the room reservation).

Internal references are custom fields to add usually billing / accounting related information.

Customer details - Only First and last name are MANDATORY, however filling other information can be useful for proper reservation management and record tracking. If the email is not present - the consumer won't receive an email notification/voucher.

# **19** CHECKOUT - PAYMENT

| Hotels × +            | -                              |             |                   |             |                      |         |             |                                                    |                        | 3     |
|-----------------------|--------------------------------|-------------|-------------------|-------------|----------------------|---------|-------------|----------------------------------------------------|------------------------|-------|
| 5                     | Sort by Price                  | v ↓h        | Q 🔻               | 0           | $\boxtimes$          | ۲       | •           | G                                                  | 3 Back                 |       |
|                       | You are booking <mark>S</mark> | t Giles Hot | el The Court,     |             | 39Th Str<br>1/11/201 |         | ork, NY, Ur | nited States from 10/                              | 11/2015 to             |       |
|                       | 🖅 Customer detai               | ls          |                   |             |                      |         | ~           | \$157.5                                            | 9 Tax Incl.            |       |
|                       | Payment detail                 |             |                   |             |                      |         | ^           | Inventory type:                                    | GTA                    |       |
|                       | Cash 🔍 Cr                      | edit card   | ۲                 |             |                      |         |             | Price:                                             | \$157.59               |       |
|                       | Supported Cards                | VISA        |                   |             |                      |         |             | Avg. price/night:<br>Refundability:                | \$157.59<br>Refundable |       |
|                       | Card Number                    | Credit card | 1 number          |             |                      |         |             | Markup:                                            | 0\$                    |       |
| and the second second | Expiration Date                | MM          | YY                |             |                      | CVV CVV |             | Markup %:                                          | 0.00 %                 |       |
|                       | Name on card                   | Name as a   | ppears on card    |             |                      |         |             | Total:                                             | 157.59 \$              |       |
|                       |                                | Copy inform | nation from Custo | mer Details |                      |         |             | I accept Cancellation Po<br>Policy and Terms and C |                        |       |
|                       | Address                        | Street nan  | ne and number     |             |                      |         |             | *Rates may not include all fees                    |                        |       |
|                       | City                           | Enter city  | name              |             |                      |         |             | Internal ref. 1:                                   |                        |       |
|                       | Zip code                       | Enter zip o | ode               |             |                      |         |             | Internal ref. 2:                                   |                        |       |
| and the second second | Country                        | United Kir  | ngdom (GB)        |             |                      |         |             |                                                    |                        |       |
|                       | State/prov                     |             |                   | •           |                      |         |             | Confirm I                                          | Booking                | <br>_ |

When opening the Payment details tab, based on user settings, either "Cash", Credit card or both options will be available. In addition, the supported credit cards can change dynamically from hotel room to hotel room. If the credit card will be billed in currency different to Search currency used, appropriate warning is displayed.

After inputting credit card number, a tool tip can be viewed by hovering over Visa/MC logo - that will show if additional Credit card fees may apply to payment.

All fields in this screen are mandatory.

#### 20 CHECK OUR - HOTEL DETAILS

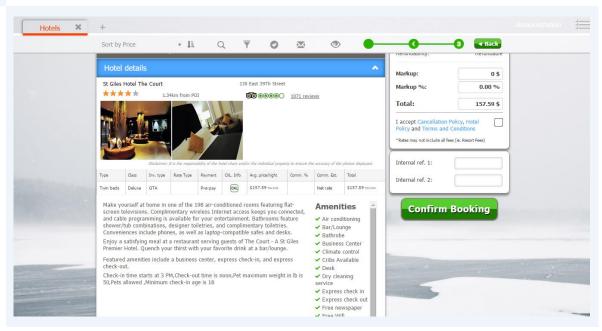

This section allows you to verify once more the hotel details and selected room, prior to booking.

#### **21** VALIDITY DURATION FOR SEARCH RESULTS

Hotels × + Sort by Price \* IA Q T 0 ۲ 0 **Back** Search 71AL7IIS with 229 hotels for Broadway - Times Square, New York, NY, United States from 10/11/2015 to 11/11/2015 5km from POI St Giles Hotel The Court 130 Fast 39Th Street 00000 <u>464 rev</u> 1.34km from P \$157.59 \*\*\*\* 000000 1071 reviews General \$148.74 > 0 Dream Midtown Q 10 West 55Th Street, ۵ \* \* \* \* \* Q 000000 1169 revie Point Of Interest \* 0 The prices and availability shown have expired. Price range Please close the tab and make a new search. ~ Comm. Total 🛦 Est. Avg. price/night Comm. % Close \* TripAdvisor rating \$157.59 Net rate \$157.59 \$157.59 ▶ X Twin beds Deluxe GTA Pre-pay -Days Hotel Broadway 0 \* General \$189.11 \$189.11 5 West 94Th Street, New Y Net Triple Pre-pay (CNL) Deluxe GTA ~ Tax Incl. rate Tax Incl. m from POI Room type \* \$220.63 Net \$220.63 Quadruple Deluxe GTA Pre-pay CXL rate \* \$162.73 > \$270.67 Net \$270.67 Room board ~ King Standard HBS Pre-pay 0 Holiday Inn Express Nort. rate Tax Incl. \$277.61 Net \$277.61 \*\*\*\* Double Pre-pay 📖 Deluxe HBS .81km from POI Tax Incl. rate Tax Incl.